# **Open-Source Search Engines and Lucene/Solr**

UCSB 293S, 2017. Tao Yang

Slides are based on Y. Seeley, S. Das, C. Hostetter

# **Open Source Search Engines**

- **Why?**
	- Low cost: No licensing fees
	- § Source code available for customization
	- Good for modest or even large data sizes
- **Challenges:**
	- **Performance, Scalability**
	- § Maintenance

# **Open Source Search Engines: Examples**

- **Lucene**
	- A full-text search library with core indexing and search services
	- Competitive in engine performance, relevancy, and code maintenance
- **Solr**
	- based on the Lucene Java search library with XML/HTTP APIs
	- caching, replication, and a web administration interface.
- **Lemur/Indri**
	- C++ search engine from U. Mass/CMU

# **A Comparison of Open Source Search Engines**

• **Middleton/Baeza-Yates 2010 (Modern Information Retrieval. Text book)**

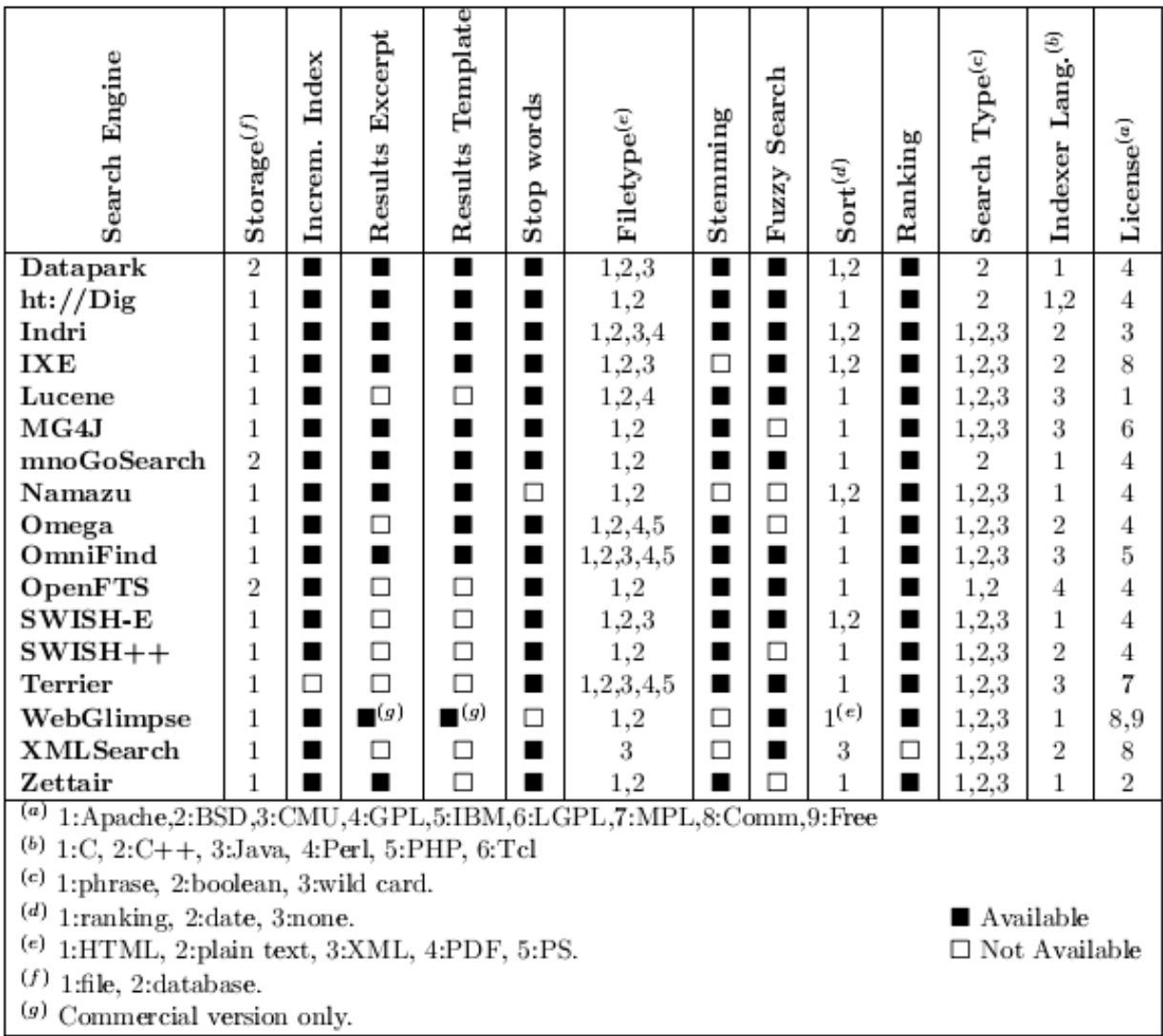

# **A Comparison of Open Source Search Engines for 1.69M Pages**

• **Middleton/Baeza-Yates 2010 (Modern Information Retrieval)**

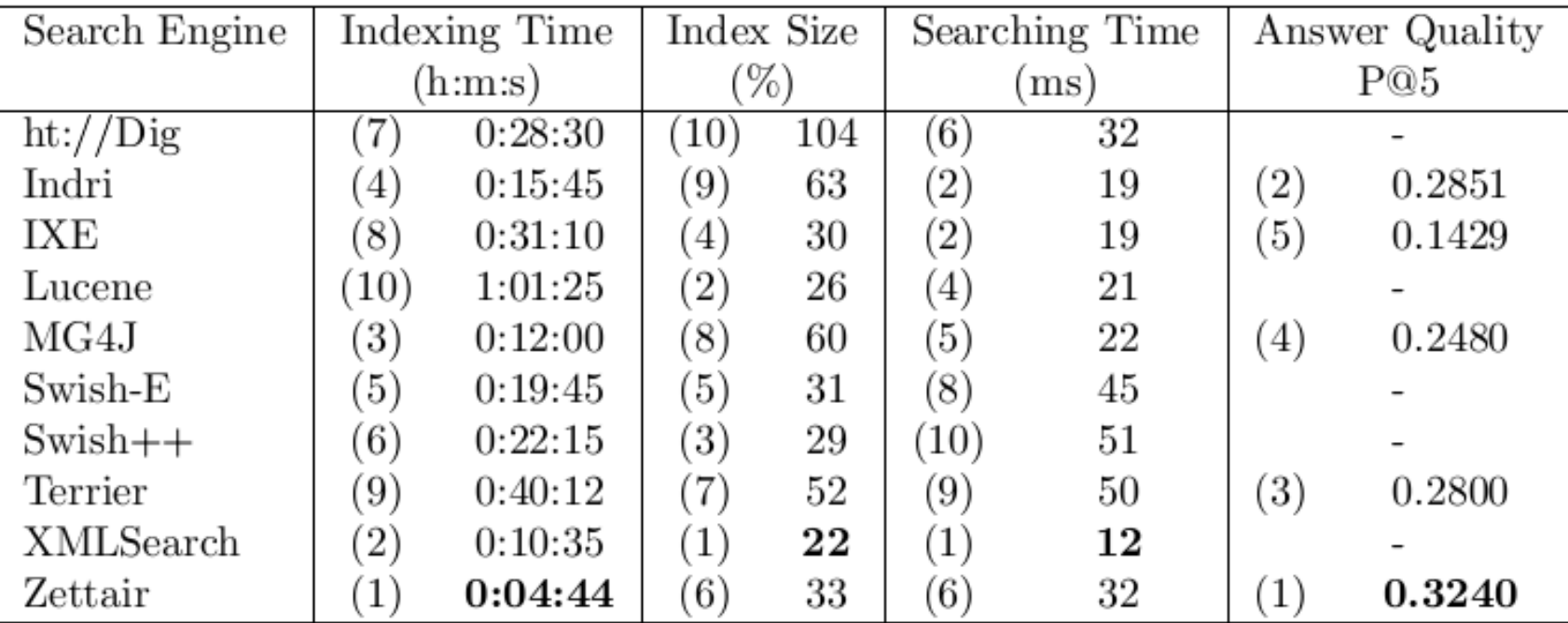

Table 6.1: Ranking of search engines, comparing their indexing time, index size, and the average searching time (for the 2.7GB collection), and the Answer Quality for the engines that parsed the WT10g. The number in parentheses corresponds to the relative position of the search engine.

## **A Comparison of Open Source Search Engines**

• **July 2009, Vik's blog (http://zooie.wordpress.com/2009/07/06/acomparison-of-open-source-search-engines-and-indexing-twitter/)**

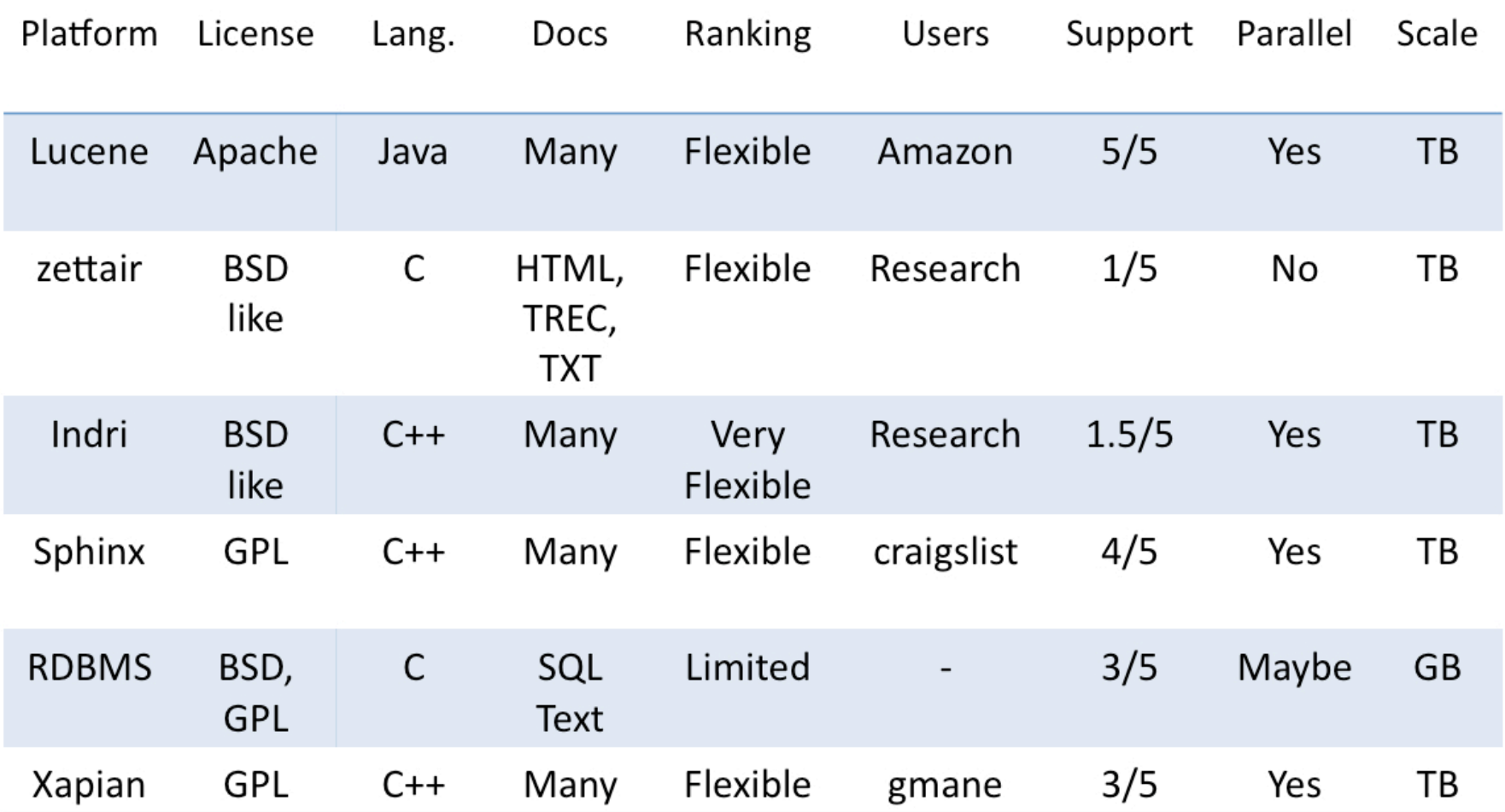

# **A Comparison of Open Source Search Engines**

• **Vik's blog(http://zooie.wordpress.com/2009/07/06/a-comparison-of-open-source-search-engines-and-indexing-twitter/)**

TREC Filtering OHSUMED Data Set 63 Topics = Queries ("37 yr old man with sickle cell disease"); Avg. Len: 6.7; OR'ed 196,403 Medical Results (300MB Indexable Text) Judgement Data: (Topic, Result, 2 or 1 or 0 Rating) Relevancy: DCG 10

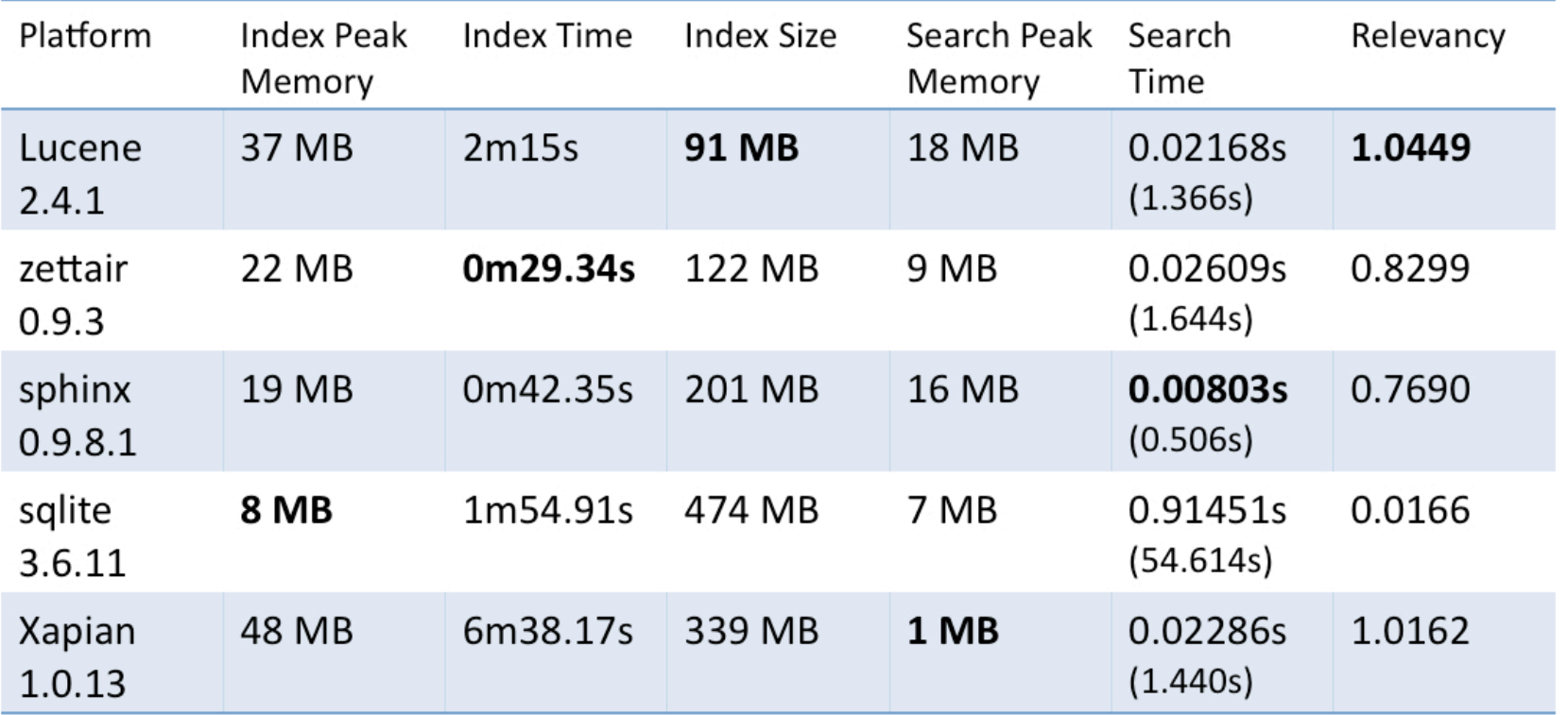

#### **Lucene**

- **Developed by Doug Cutting initially**
	- Java-based. Created in 1999, Donated to Apache in 2001
- **Features**
	- No crawler, No document parsing, No "PageRank"
- **Powered by Lucene**
	- IBM Omnifind Y! Edition, Technorati
	- Wikipedia, Internet Archive, LinkedIn, monster.com
- **Add documents to an index via IndexWriter**
	- § A document is a collection of fields
	- Flexible text analysis tokenizers, filters
- **Search for documents via IndexSearcher** Hits = search(Query,Filter,Sort,topN)
- **Ranking based on tf \* idf similarity with normalization**

#### **Lucene's input content for indexing**

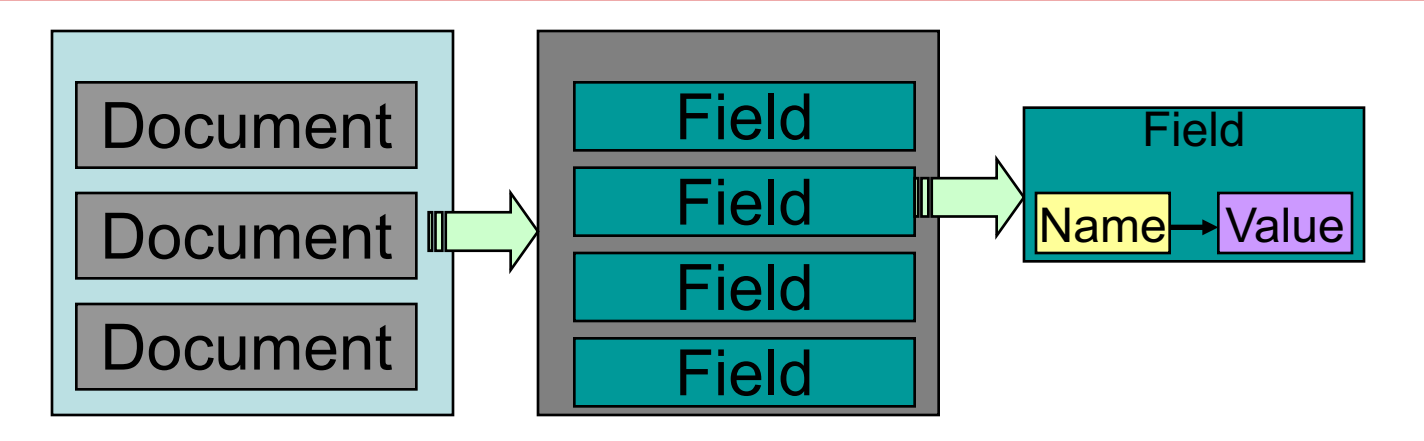

### • **Logical structure**

- § Documents are a collection of fields
	- Stored Stored verbatim for retrieval with results
	- Indexed Tokenized and made searchable
- **Indexed terms stored in inverted index**
- **Physical structure of inverted index**
	- Multiple documents stored in segments
- **IndexWriter is interface object for entire index**

### **Example of Inverted Indexing**

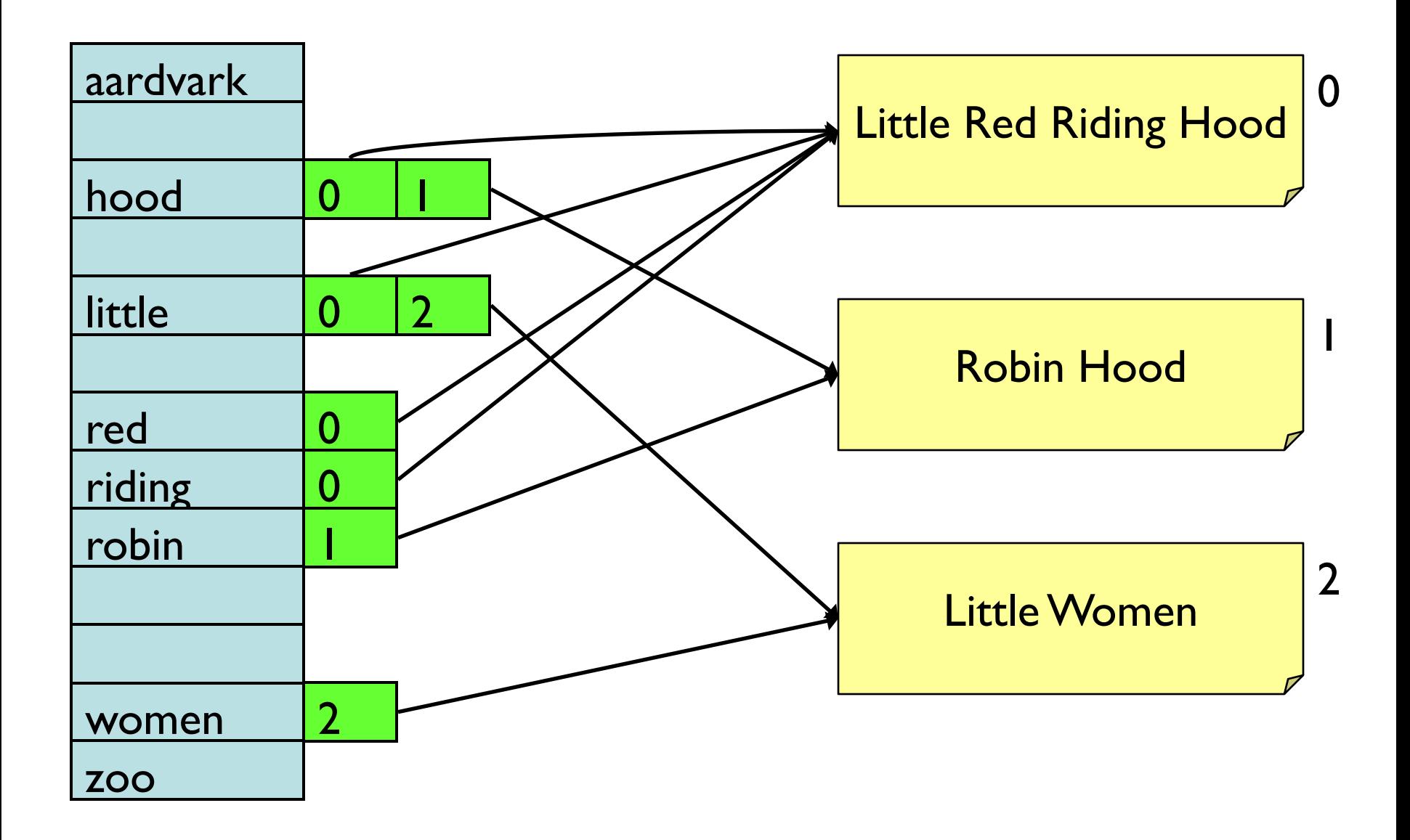

#### **Faceted Search/Browsing ExampleDESKTOPS**

You found 1045 items for System type: Budget desktop system

Too few results? Click a link above to remove that filter, or remove all filters.

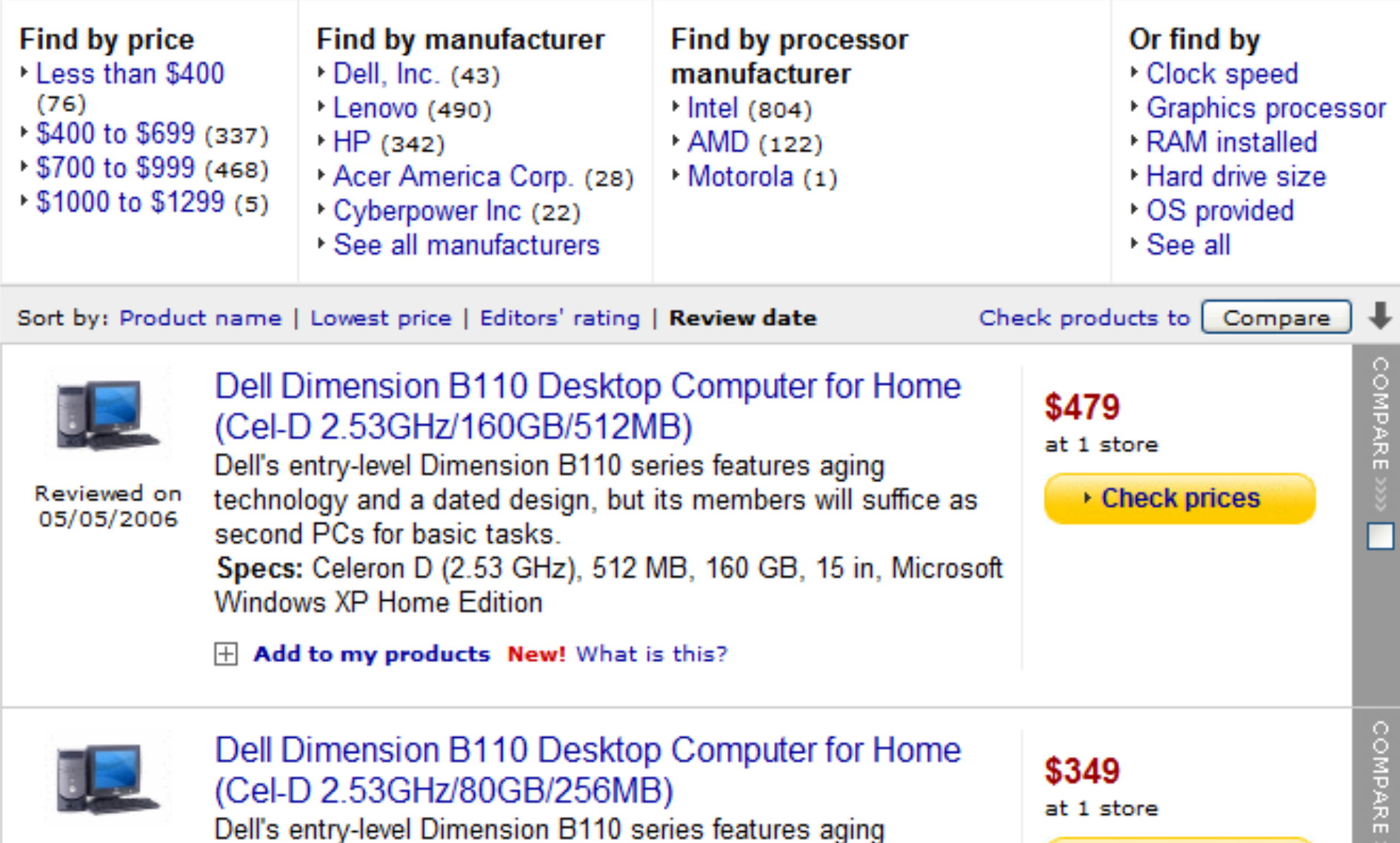

ш

# **Indexing Flow**

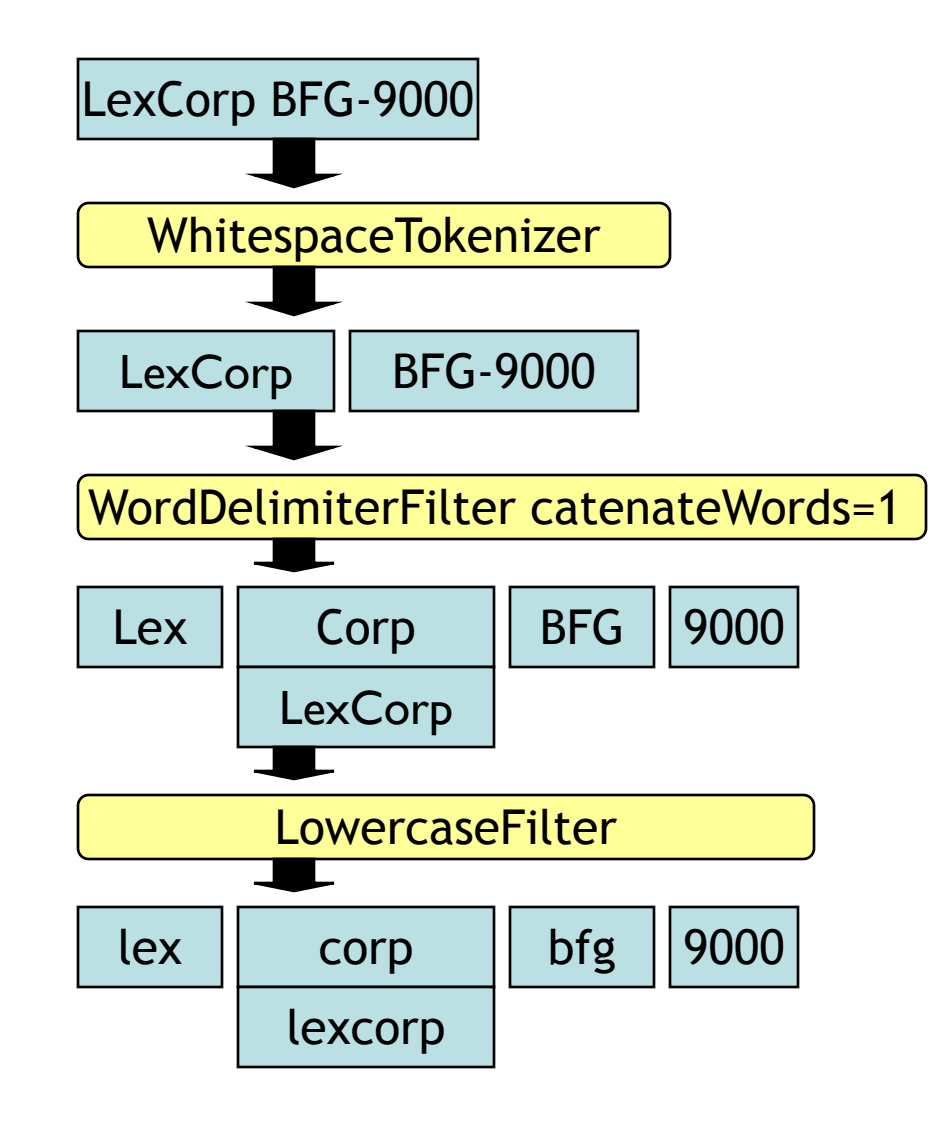

#### **Analyzers specify how the text in a field is to be indexed**

- Options in Lucene
	- WhitespaceAnalyzer
		- divides text at whitespace
	- SimpleAnalyzer
		- divides text at non-letters
		- convert to lower case
	- StopAnalyzer
		- § SimpleAnalyzer
		- removes stop words
	- StandardAnalyzer
		- good for most European Languages
		- removes stop words
		- convert to lower case
	- Create you own Analyzers

#### **Lucene Index Files: Field infos file (.fnm)**

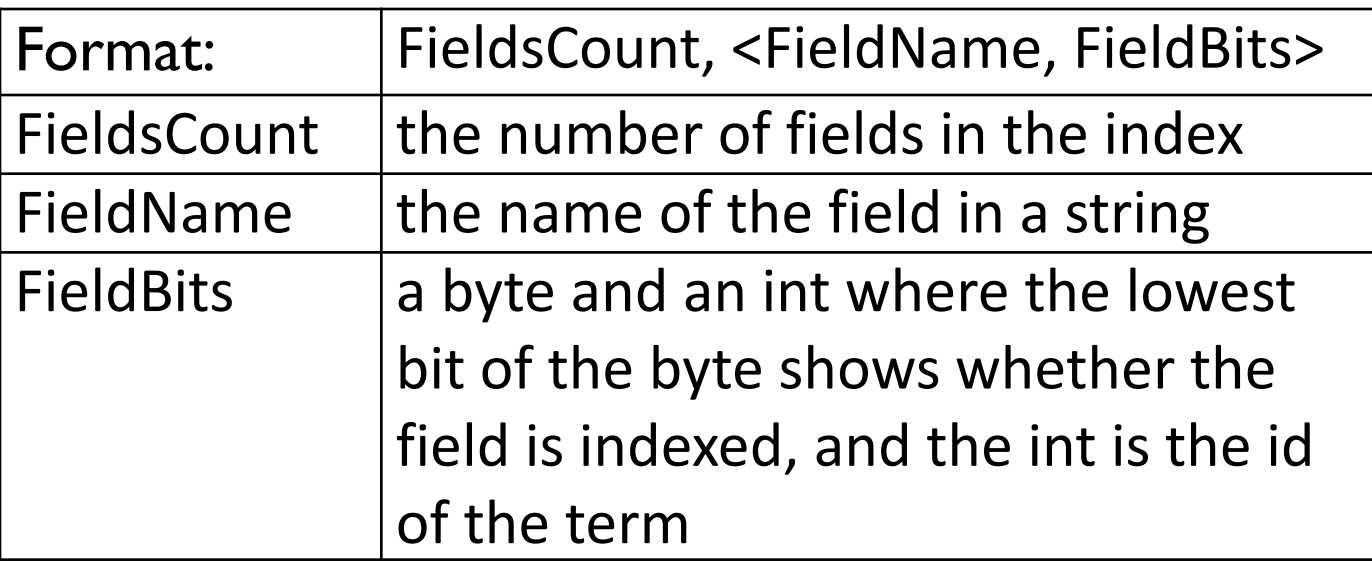

1, <content, 0x01>

http://lucene.apache.org/core/3\_6\_2/fileformats.html

### **Lucene Index Files: Term Dictionary file (.tis)**

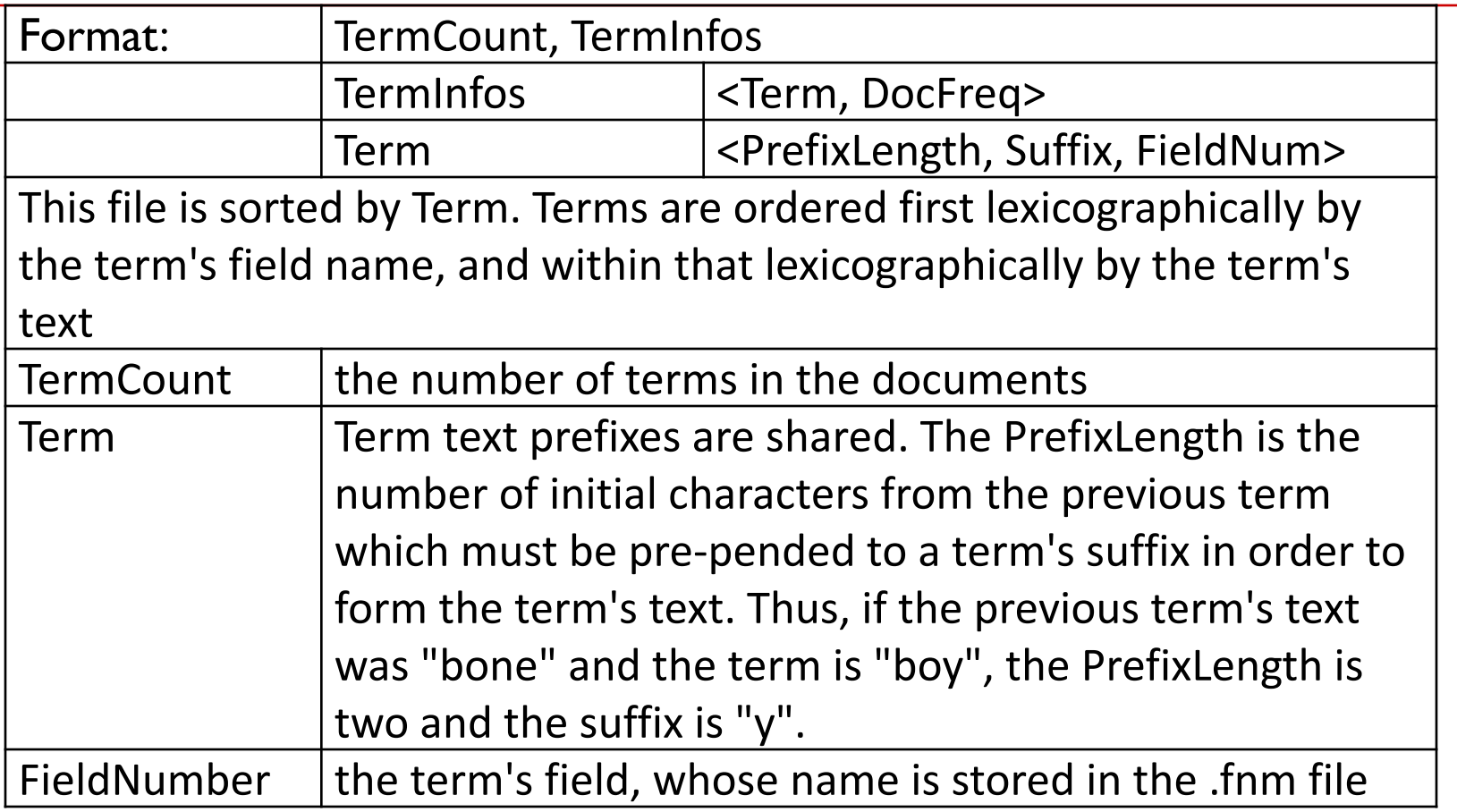

4,<<0,football,1>,2><<0,penn,1>, 1><<1,layers,1>,1><<0,state,1>,2>

Document Frequency can be obtained from this file.

# **Lucene Index Files: Term Info index (.tii)**

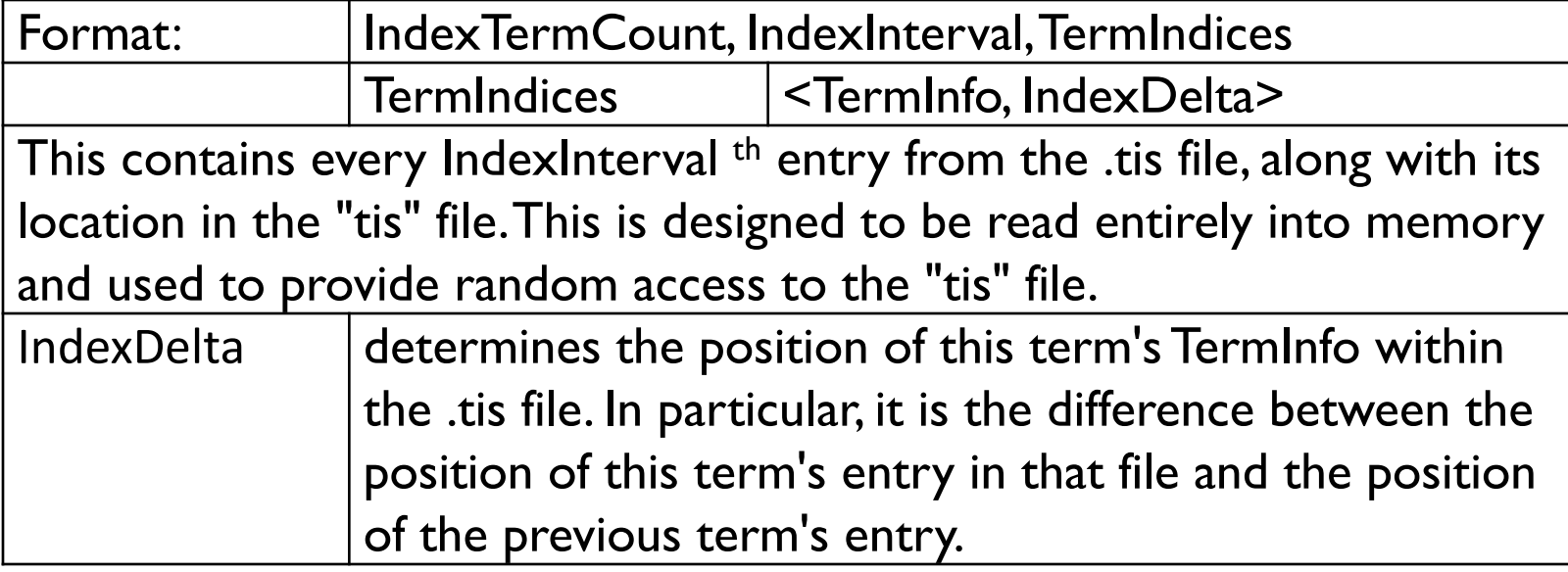

 $4,$  <football, $1$ > <penn, $3$ > <layers, $2$ > <state, $1$ >

### **Lucene Index Files: Frequency file (.frq)**

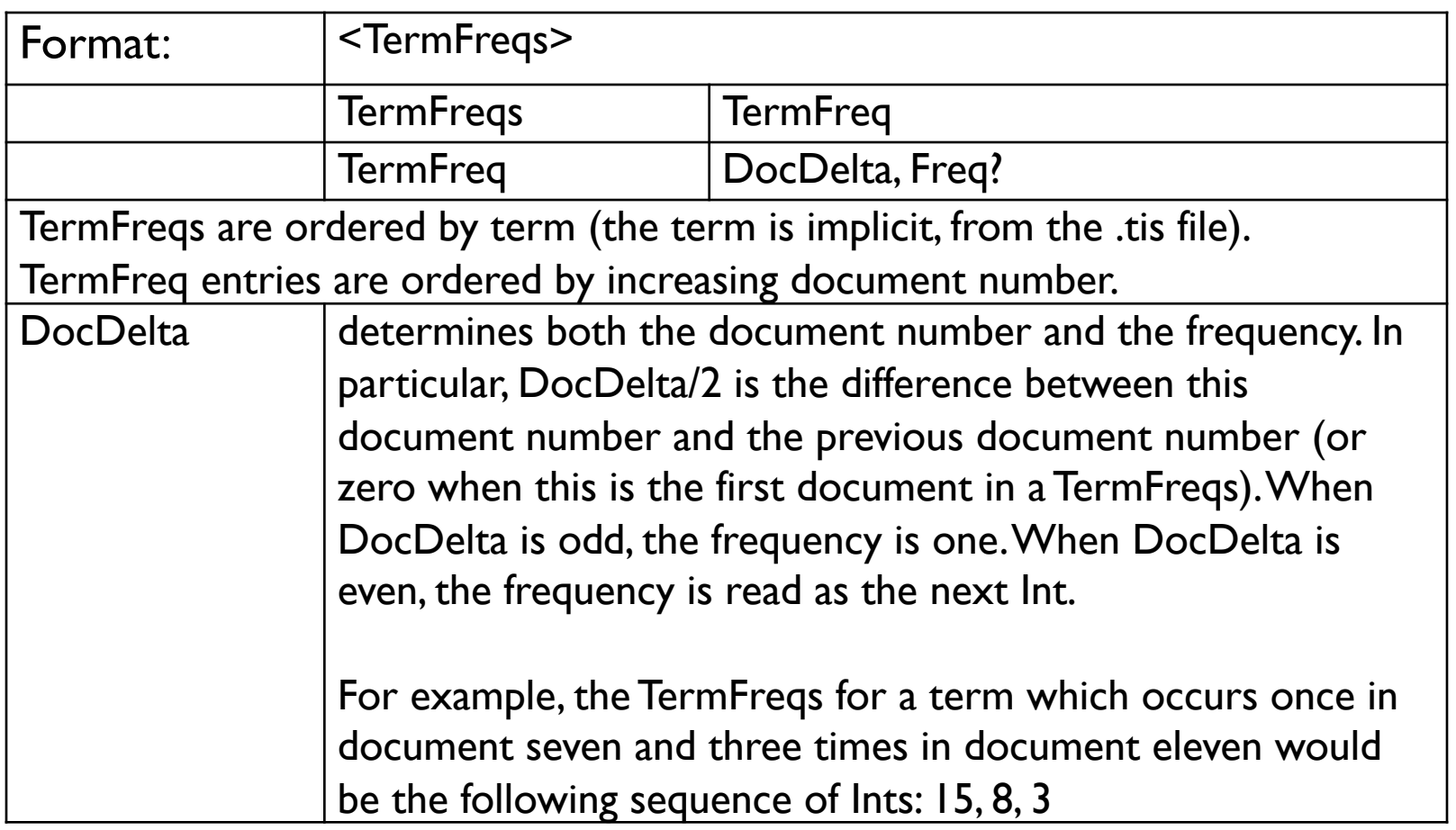

 $[7, 1]$   $[11, 3]$   $\rightarrow$  [DocIDDelta = 7, Freq = 1] [DocIDDelta = 4 (11-7), Freq = 3]  $\rightarrow$  (7 << 1) | 1 = 15 and (4 << 1) | 0 = 8  $\rightarrow$ [DocDelta = 15] [DocDelta = 8, Freq = 3] http://hackerlabs.org/blog/2011/10/01/hacking-lucene-the-index-format/

## **Lucene Index Files: Position file (.prx)**

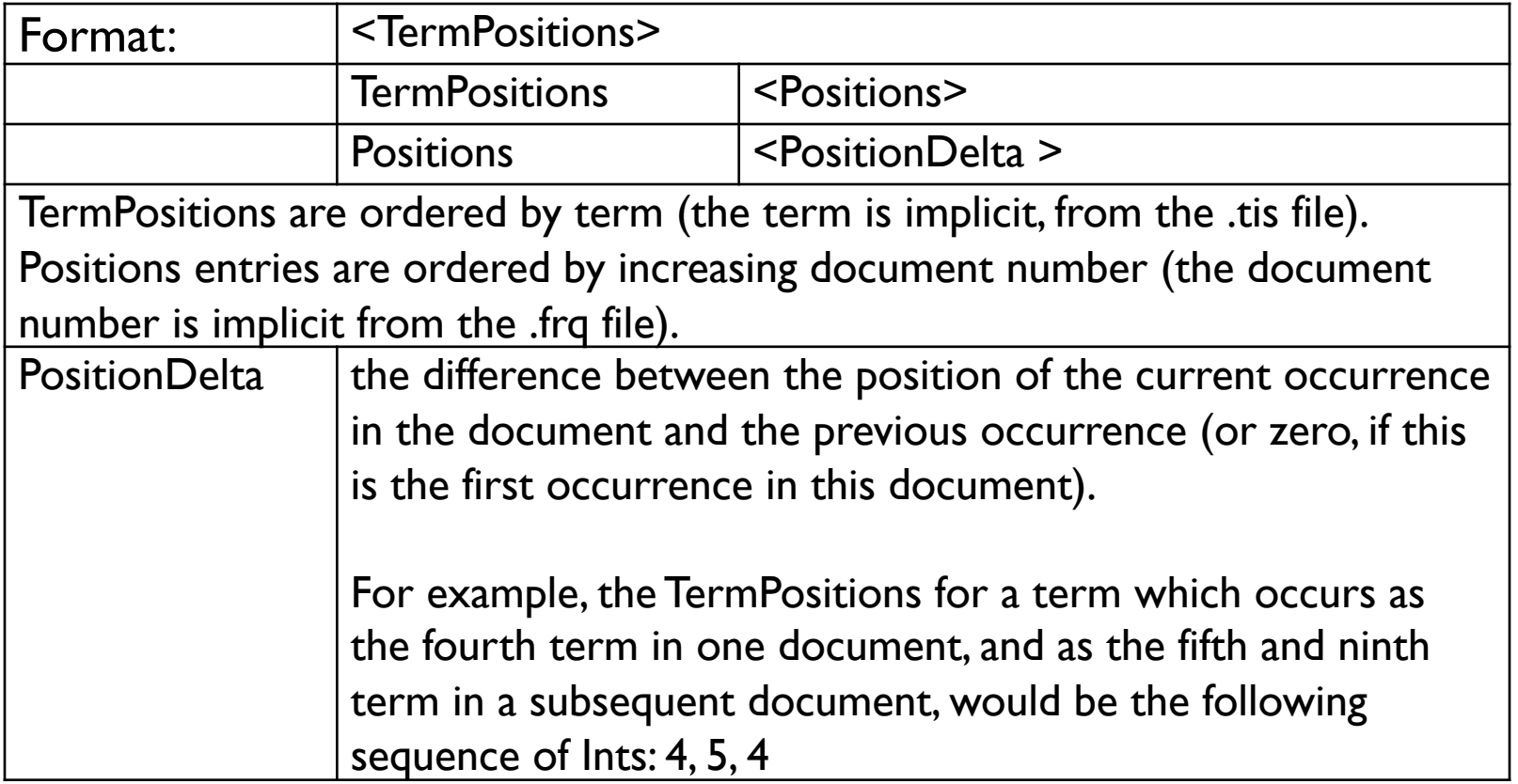

# **Query Syntax and Examples**

- **Terms with fields and phrases**
	- Title: right and text: go
	- Title: right and go (go appears in default field "text")
	- **Title: "the right way" and go**
- **Proximity**
	- "quick fox"~4
- **Wildcard** 
	- pla?e (plate or place or plane)
	- practic\* (practice or practical or practically)
- **Fuzzy (edit distance as similarity)**
	- planting~0.75 (granting or planning)
	- roam~ (default is 0.5)

# **Query Syntax and Examples**

- **Range**
	- date:[05072007 TO 05232007] (inclusive)
	- author: {king TO mason} (exclusive)
- 
- **Ranking weight boosting ^**
	- title:"Bell" author:"Hemmingway"^3.0
	- § Default boost value 1. May be <1 (e.g 0.2)
- **Boolean operators: AND, "+", OR, NOT and "-"**
	- "Linux OS" AND system
	- Linux OR system, Linux system
	- +Linux system
	- +Linux –system
- **Grouping**
	- Title: (+linux +"operating system")
- **http://lucene.apache.org/core/2\_9\_4/queryparsersy ntax.html**

# **Searching: Example**

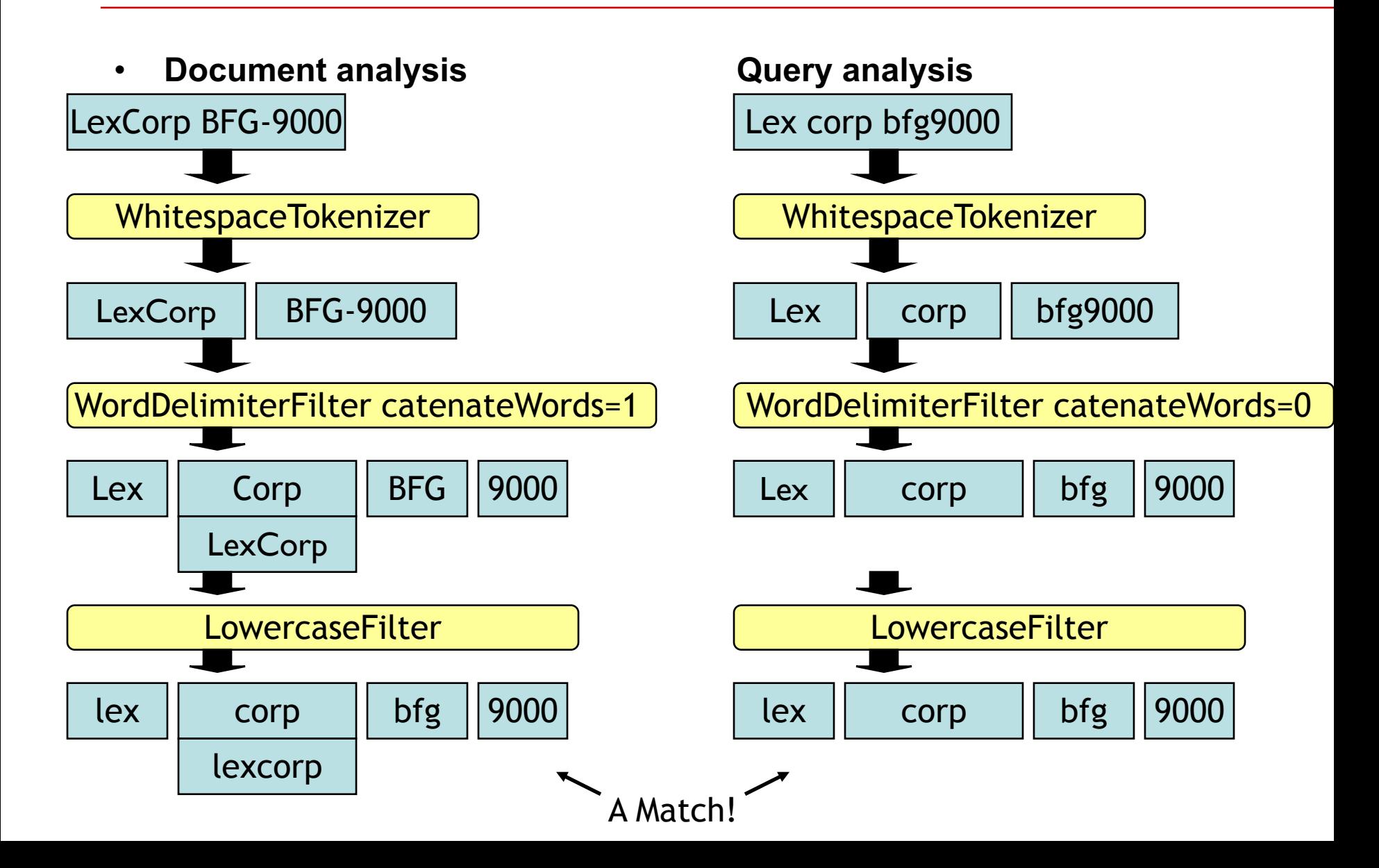

## **Searching**

- **Concurrent search query handling:**
	- Multiple searchers at once
	- Thread safe
- **Additions or deletions to index are not reflected in already open searchers**
	- Must be closed and reopened
- **Use commit or optimize on indexWriter**

#### **Query Processing**

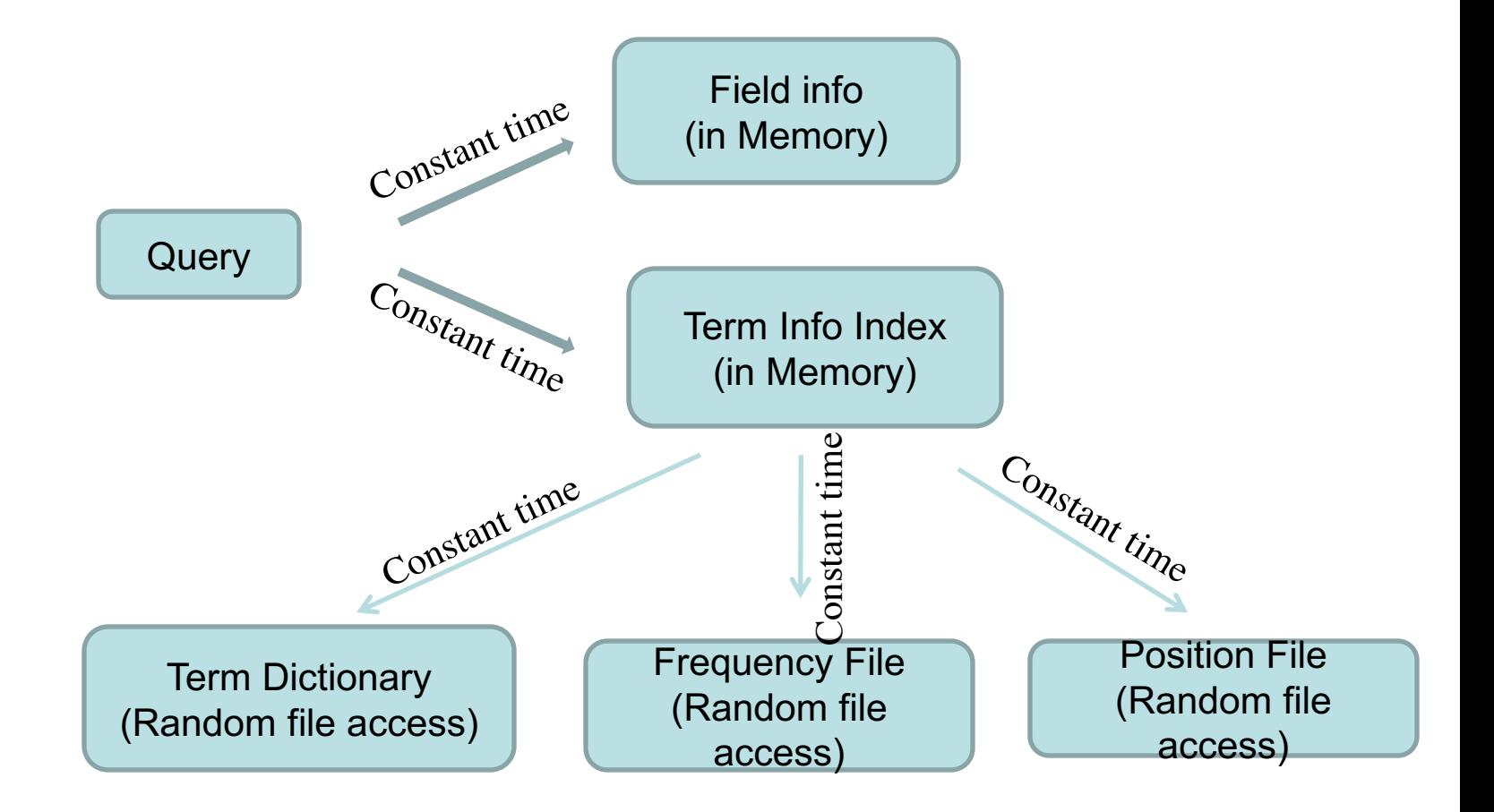

# Factors involved in Lucene's scoring

- **tf** = term frequency in document = measure of how often a term appears in the document
- **idf** = inverse document frequency = measure of how often the term appears across the index
- **coord** = number of terms in the query that were found in the document
- **lengthNorm** = measure of the importance of a term according to the total number of terms in the field
- **queryNorm** = normalization factor so that queries can be compared
- **boost (index)** = boost of the field at index-time
- **boost (query)** = boost of the field at query-time
- **http://lucene.apache.org/core/3\_6\_2/scoring.html**

**http://www.lucenetutorial.com/advanced-topics/scoring.html**

#### **Scoring Function is specified in schema.xml**

- **Similarity**  $score(Q, D) = coord(Q, D) \cdot queryNorm(Q)$ *· ∑ t in Q* **(** *tf(t in D) · idf(t)2 · t.getBoost() · norm(D)* **)** • **term-based factors** – *tf(t in D)* : term frequency of term t in document d
	- default √raw term nequenc
	- *idf(t)*: inverse document frequency of term t in the entire corpus
		- default

 $\ln[N_{\text{p}\text{o}\text{c}}/(docFreq1)] + 1$ 

#### **Default Scoring Functions for query Q in matching document D**

- *coord(Q,D) = overlap between Q and D / maximum overlap* Maximum overlap is the maximum possible length of overlap between Q and D
- queryNorm( $Q$ ) = 1/sum of square weight<sup> $\frac{1}{2}$ </sup> *sum of square weight = q.getBoost*()<sup>2</sup>  $\cdot$   $\sum$  <sub>*t in Q</sub>* ( *idf(t)*  $\cdot$  *t.getBoost*() )<sup>2</sup></sub>

If  $t.getBoost() = 1$ , and  $q.getBoost() = 1$ Then, *sum of square weight =*  $\sum_{t \text{ in } Q} (idf(t))^2$ thus, *queryNorm(Q) =*  $1/(\sum_{t \text{ in } O} (idf(t))^2)^{1/2}$ 

*norm(D) = 1/number of terms<sup>* $\frac{1}{2}$ *</sup> (This is the normalization by the* total number of terms in a document. Number of terms is the total number of terms appeared in a document *D*.)

### **Example:**

#### $score(Q, D) = coord(Q, D) \cdot queryNorm(O)$ *·*  $\sum$ <sub>*t*in  $\Omega$ </sub> (*tf(t in D)* · *idf(t)*<sup>2</sup> · *t.getBoost()* · *norm(D)*)

- **D1: hello, please say hello to him.**
- **D2: say goodbye**
- **Q: you say hello**
	- § *coord(Q, D)* = *overlap between Q and D / maximum overlap* – *coord(Q, D1) = 2/3, coord(Q, D2) = 1/2,*
	- § *queryNorm(Q) = 1/sum of square weight½*
		- *sum of square weight = q.getBoost()2 · ∑ t in Q ( idf(t) · t.getBoost() )2*
		- *t.getBoost() = 1, q.getBoost() = 1*
		- *sum of square weight = ∑ t in Q ( idf(t) )2*
		- $-$  *queryNorm(Q) = 1/(0.5945<sup>2</sup>+1<sup>2</sup>)<sup><i>1*2</sup> = 0.8596</sup>
	- **f** *tf(t in d) = frequency*<sup> $\frac{1}{2}$ </sup>
		- $tf(you,D1) = 0$ ,  $tf(say,D1) = 1$ ,  $tf(hello,D1) = 2^{1/2} = 1.4142$
		- $tf(vou,D2) = 0$ ,  $tf(sav,D2) = 1$ ,  $tf(hello,D2) = 0$
	- *idf(t)* = *ln*  $(N/(n_j+1))$  + 1 - idf(you) = 0, idf(say) =  $ln(2/(2+1)) + 1 = 0.5945$ , idf(hello) =  $ln(2/(1+1))$  $+1 = 1$
	- *norm(D) = 1/number of terms*<sup> $\frac{1}{2}$ </sup>
		- norm(D1) =  $1/6^{1/2}$  = 0.4082, norm(D2) =  $1/2^{1/2}$  = 0.7071
	- Score(Q, D1) =  $2/3*0.8596*(1*0.5945^2+1.4142*1^2)*0.4082=0.4135$
	- Score(Q, D2) =  $1/2*0.8596*(1*0.5945^2)*0.7071=0.1074$

## **Lucene Sub-projects or Related**

- **Nutch**
	- Web crawler with document parsing
- **Hadoop**
	- Distributed file systems and data processing
	- Implements MapReduce
- **Solr**
- **Zookeeper**
	- Centralized service (directory) with distributed synchronization

### **Solr**

- Developed by Yonik Seeley at CNET. Donated to Apache in 2006
- **Features**
	- Servlet, Web Administration Interface
	- XML/HTTP, JSON Interfaces
	- Faceting, Schema to define types and fields
	- Highlighting, Caching, Index Replication (Master / Slaves)
	- Pluggable. Java
- **Powered by Solr**
	- Netflix, CNET, Smithsonian, GameSpot, AOL:sports and music
	- Drupal module

# **Architecture of Solr**

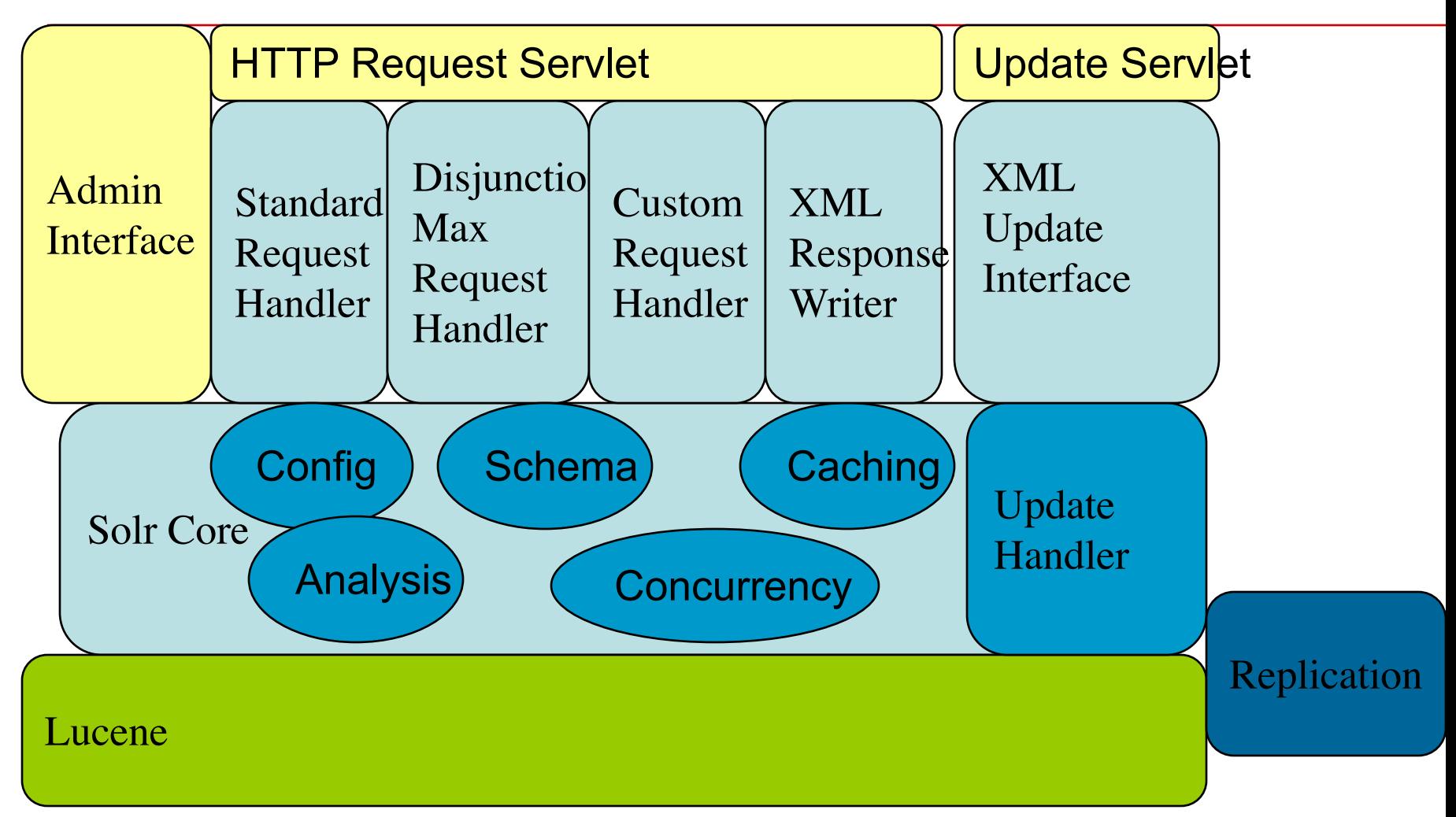

#### **Application usage of Solr: YouSeer search [PennState]**

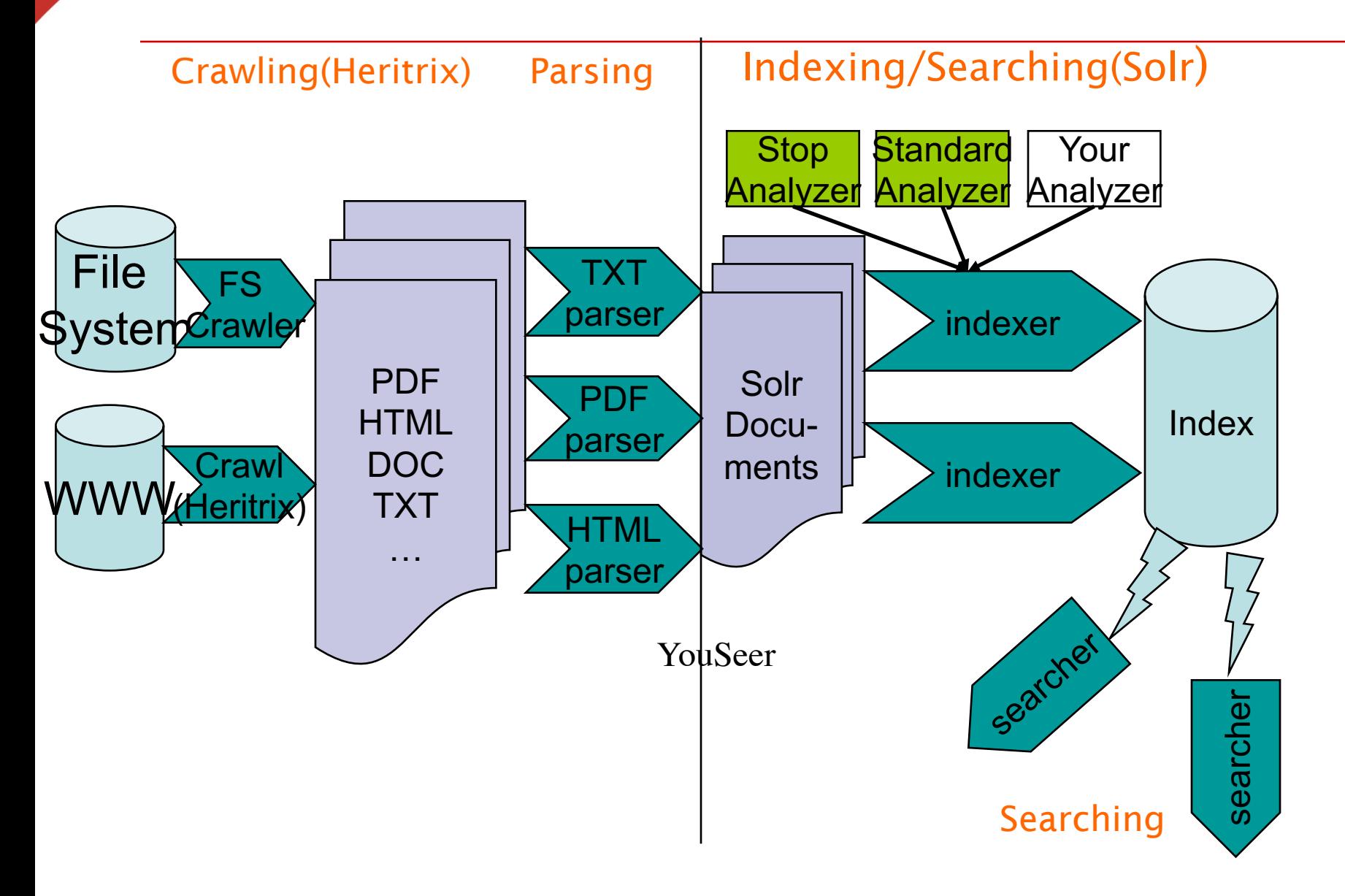

## **Adding Documents in Solr**

#### **HTTP POST to /update**

<add><doc boost="2">

<field name="article">05991</field>

- <field name="title">Apache Solr</field>
- <field name="subject">An intro...</field>
- <field name="category">search</field>
- <field name="category">lucene</field>
- <field name="body">Solr is a full...</field>

</doc></add>

# **Updating/Deleting Documents**

- **Inserting a document with already present uniqueKey will erase the original**
- **Delete by uniqueKey field (e.g Id)** <delete><id>05591</id></delete>
- **Delete by Query (multiple documents)**

<delete>

<query>manufacturer:microsoft</query> </delete>

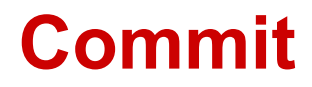

- **<commit/> makes changes visible**
	- closes IndexWriter
	- removes duplicates
	- opens new IndexSearcher
		- newSearcher/firstSearcher events
		- cache warming
		- "register" the new IndexSearcher
- **<optimize/> same as commit, merges all index segments.**

# **Default Query Syntax**

#### **Lucene Query Syntax**

- **1. mission impossible; releaseDate desc**
- **2. +mission +impossible –actor:cruise**
- **3. "mission impossible" –actor:cruise**
- **4. title:spiderman^10 description:spiderman**
- **5. description:"spiderman movie"~10**
- **6. +HDTV +weight:[0 TO 100]**
- **7. Wildcard queries: te?t, te\*t, test\***

# **Default Parameters**

#### **Query Arguments for HTTP GET/POST to /select**

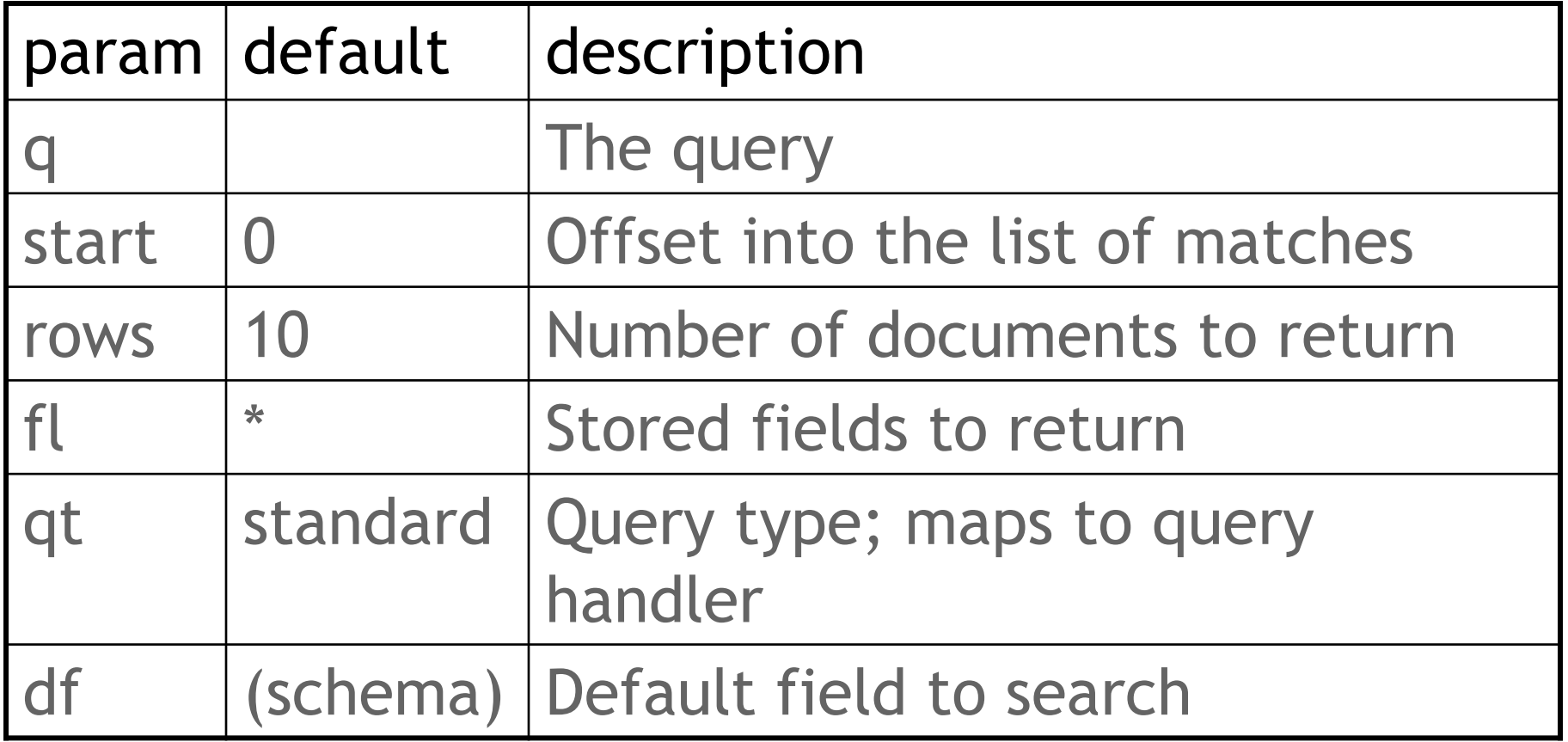

## **Search Results**

**http://localhost:8983/solr/select?q=video&start=0&rows=2&fl=name,price**

```
<response><responseHeader><status>0</status>
 <QTime>1</QTime></responseHeader>
 <result numFound="16173" start="0">
  <doc><str name="name">Apple 60 GB iPod with Video</str>
   <float name="price">399.0</float> 
  < doc ><doc><str name="name">ASUS Extreme N7800GTX/2DHTV</str>
   <float name="price">479.95</float>
  < doc ></result>
```
</response>

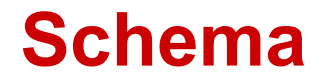

- **Lucene has no notion of a schema**
	- Sorting string vs. numeric
	- Ranges val:42 included in val:[1 TO 5] ?
	- Lucene QueryParser has date-range support, but must guess.
- **Defines fields, their types, properties**
- **Defines unique key field, default search field, Similarity implementation**

# **Field Definitions**

• **Field Attributes: name, type, indexed, stored, multiValued, omitNorms**

<field name="id" type="string" indexed="true" stored="true"/> <field name="sku" type="textTight" indexed="true" stored="true"/> <field name="name" type="text" indexed="true" stored="true"/> <field name="reviews" type="text" indexed="true" stored="false"/> <field name="category" type="text\_ws" indexed="true" stored="true" multiValued="true"/> Stored means retrievable during search

#### • **Dynamic Fields, in the spirit of Lucene!**

<dynamicField name="\*\_i" type="sint" indexed="true" stored="true"/> <dynamicField name="\*\_s" type="string" indexed="true" stored="true"/> <dynamicField name="\*\_t" type="text" indexed="true" stored="true"/>

#### **Schema: Analyzers**

```
<fieldtype name="nametext" class="solr.TextField">
   <analyzer class="org.apache.lucene.analysis.WhitespaceAnalyzer"/>
</fieldtype>
<fieldtype name="text" class="solr.TextField">
   <analyzer>
        <tokenizer class="solr.StandardTokenizerFactory"/>
        <filter class="solr.StandardFilterFactory"/>
        <filter class="solr.LowerCaseFilterFactory"/>
        <filter class="solr.StopFilterFactory"/>
        <filter class="solr.PorterStemFilterFactory"/>
   </analyzer>
</fieldtype>
<fieldtype name="myfieldtype" class="solr.TextField">
   <analyzer>
        <tokenizer class="solr.WhitespaceTokenizerFactory"/>
        <filter class="solr.SnowballPorterFilterFactory" 
   language="German" />
   </analyzer>
</fieldtype>
```
# **More example**

```
<fieldtype name="text" class="solr.TextField">
<analyzer>
 <tokenizer class="solr.WhitespaceTokenizerFactory"/>
  <filter class="solr.LowerCaseFilterFactory"/>
  <filter class="solr.SynonymFilterFactory"
        synonyms="synonyms.txt"/>
  <filter class="solr.StopFilterFactory"
        words="stopwords.txt"/>
  <filter class="solr.EnglishPorterFilterFactory" 
        protected="protwords.txt"/>
</analyzer>
</fieldtype>
```
#### **Search Relevancy** PowerShot SD 500 PowerShot  $\vert \vert$  SD  $\vert \vert$  500 Power  $\vert$  Shot  $\vert$  SD  $\vert$  500 PowerShot  $|power|$  shot  $|S$  sd  $|S$  500 powershot WhitespaceTokenizer WordDelimiterFilter catenateWords=1 **LowercaseFilter** power-shot sd500 power-shot  $\vert$  sd500  $|power|$  shot  $|S$  sd  $|S$  500  $|power|$  shot  $|S$  sd  $|S$  500 WhitespaceTokenizer WordDelimiterFilter catenateWords=0 **LowercaseFilter** Query Analysis A Match! Document Analysis

# **copyField**

- **Copies one field to another at index time**
- **Usecase: Analyze same field different ways**
	- § copy into a field with a different analyzer
	- § boost exact-case, exact-punctuation matches
	- language translations, thesaurus, soundex
- <field name="title" type="text"/>

<field name="title\_exact" type="text\_exact" stored="false"/> <copyField source="title" dest="title\_exact"/>

• **Usecase: Index multiple fields into single searchable field**

#### **Faceted Search/Browsing ExampleDESKTOPS**

You found 1045 items for System type: Budget desktop system

Too few results? Click a link above to remove that filter, or remove all filters.

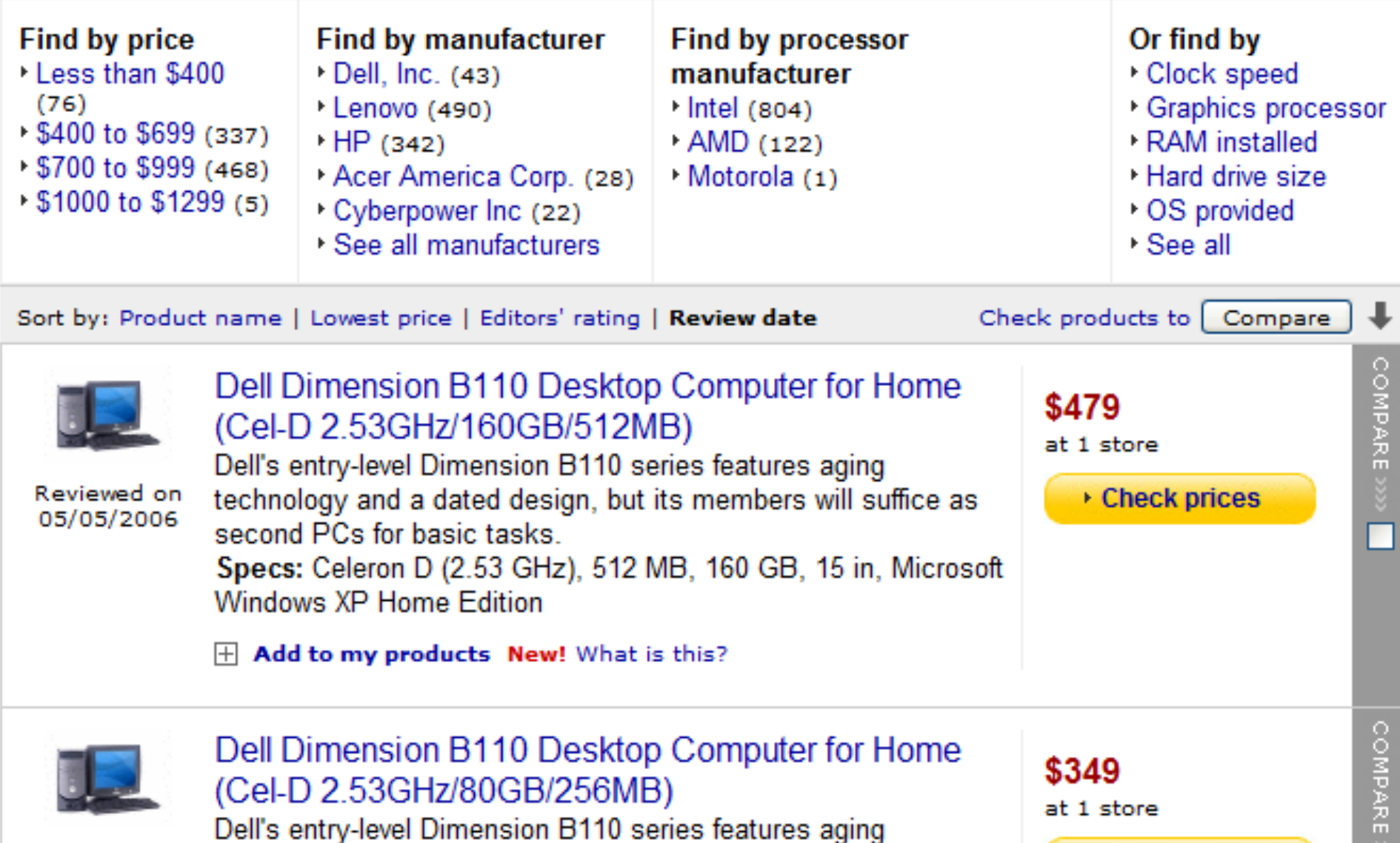

ш

## **Faceted Search/Browsing**

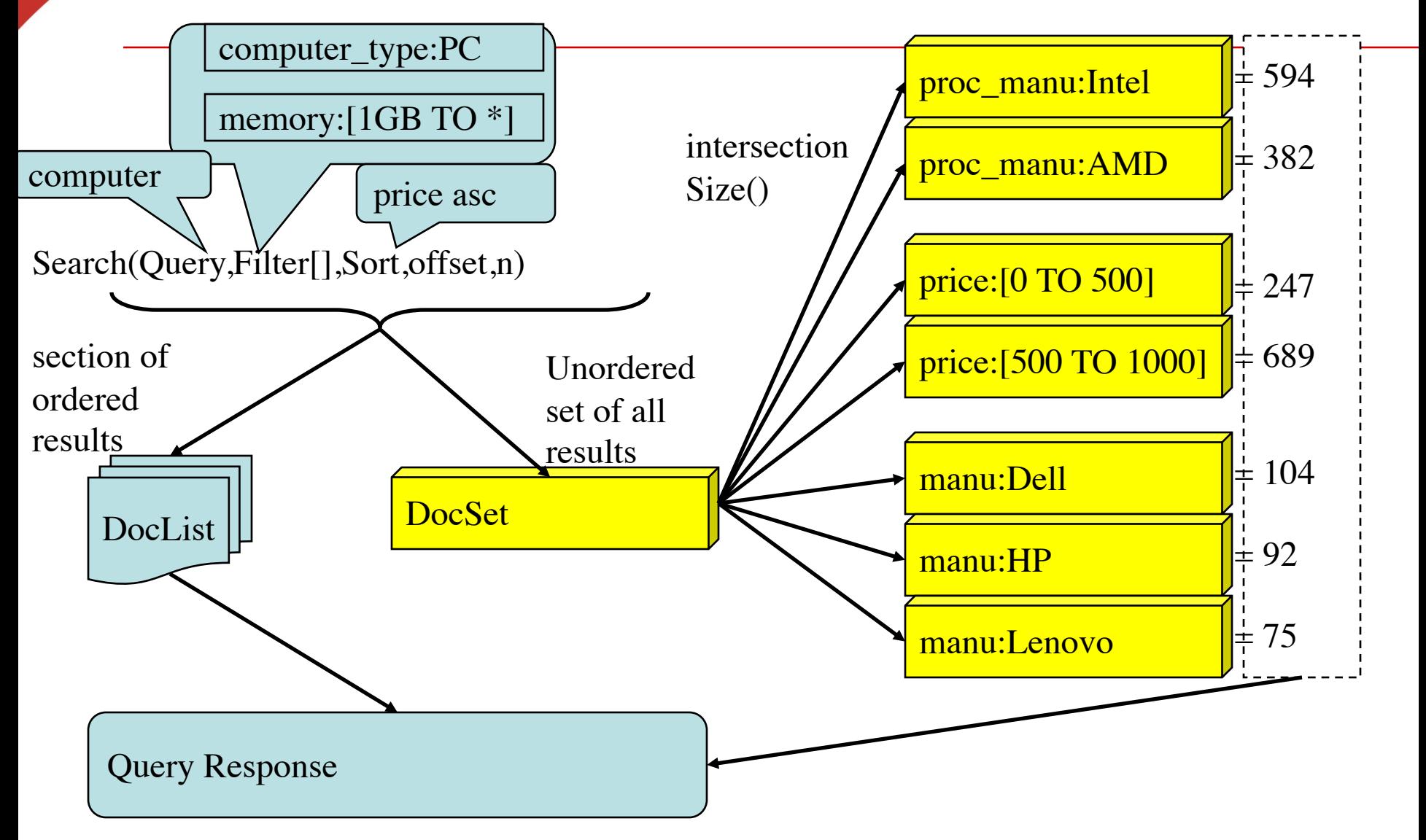

#### **High Availability**

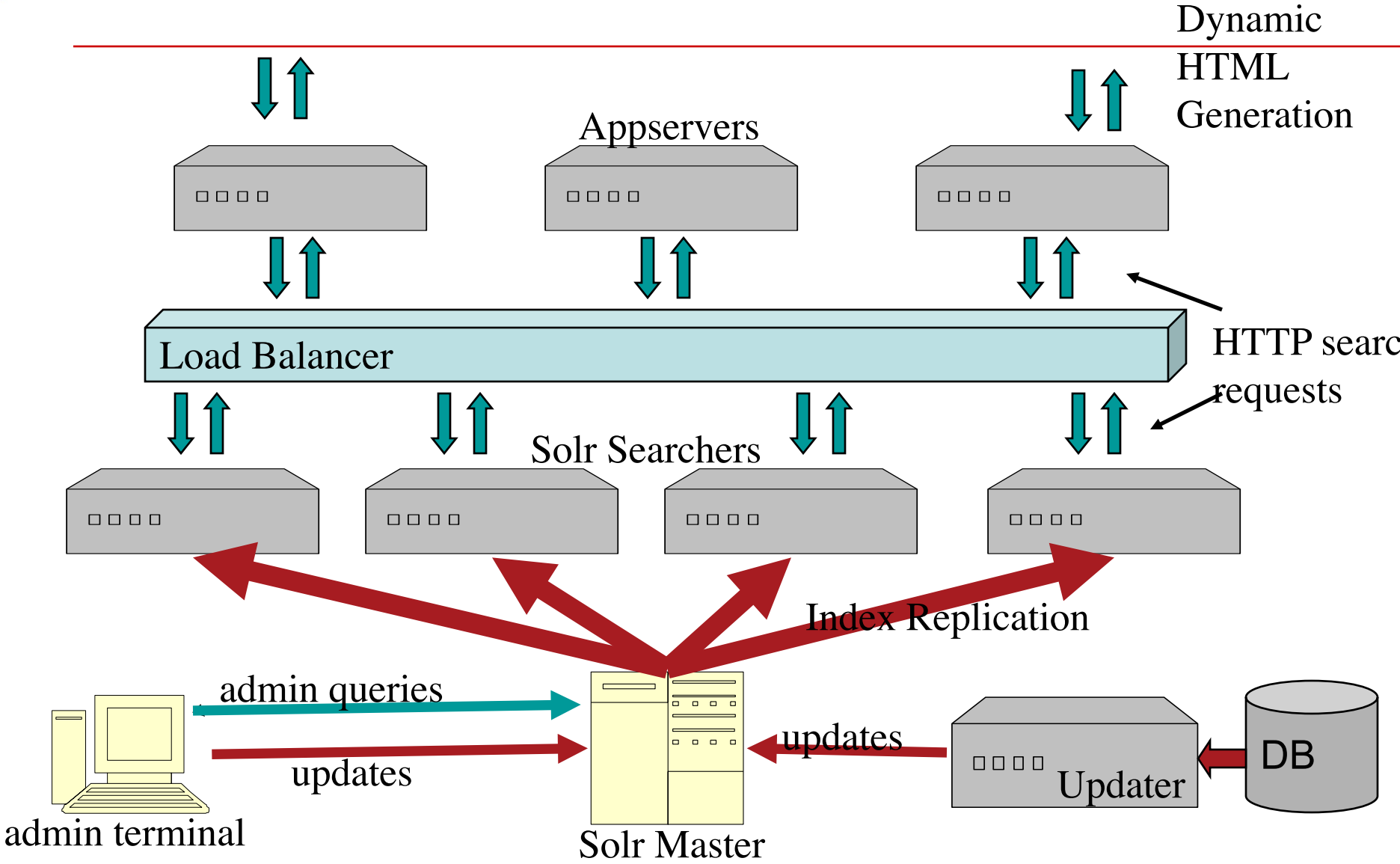

# **Distribution+Replication**

#### Distributed + Replication

Shard 1 Master

Shard 2 Master Shard 3 Master

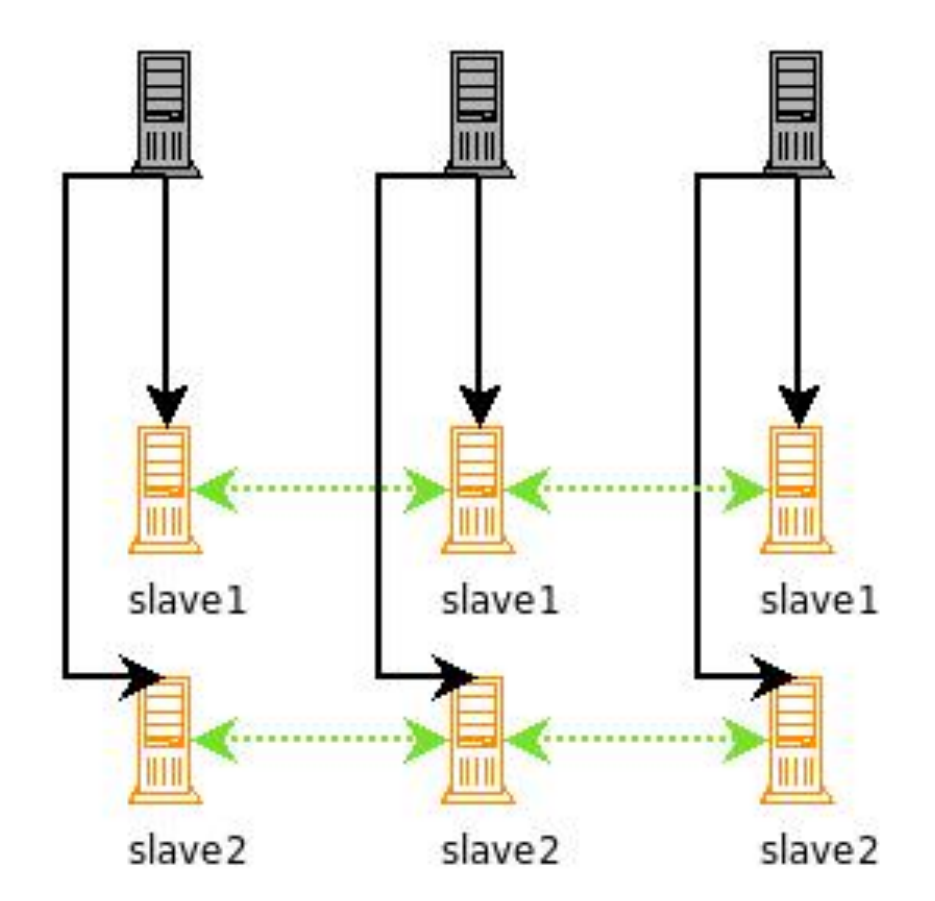

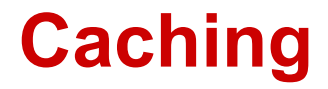

#### **IndexSearcher's view of an index is fixed**

- **Aggressive caching possible**
- Consistency for multi-query requests
- **filterCache –** unordered set of document ids matching a query. key=Query, val=DocSet
- **resultCache –** ordered subset of document ids matching a query. key=(Query,Sort,Filter), val=DocList
- **documentCache –** the stored fields of documents. key=docid, val=Document
- **userCaches –** application specific, custom query handlers. key=Object, val=Object

# **Warming for Speed**

- **Lucene IndexReader warming**
	- **field norms, FieldCache, tii the term index**
- **Static Cache warming**
	- Configurable static requests to warm new Searchers
- **Smart Cache Warming (autowarming)**
	- Using MRU items in the current cache to prepopulate the new cache
- **Warming in parallel with live requests**

### **Smart Cache Warming**

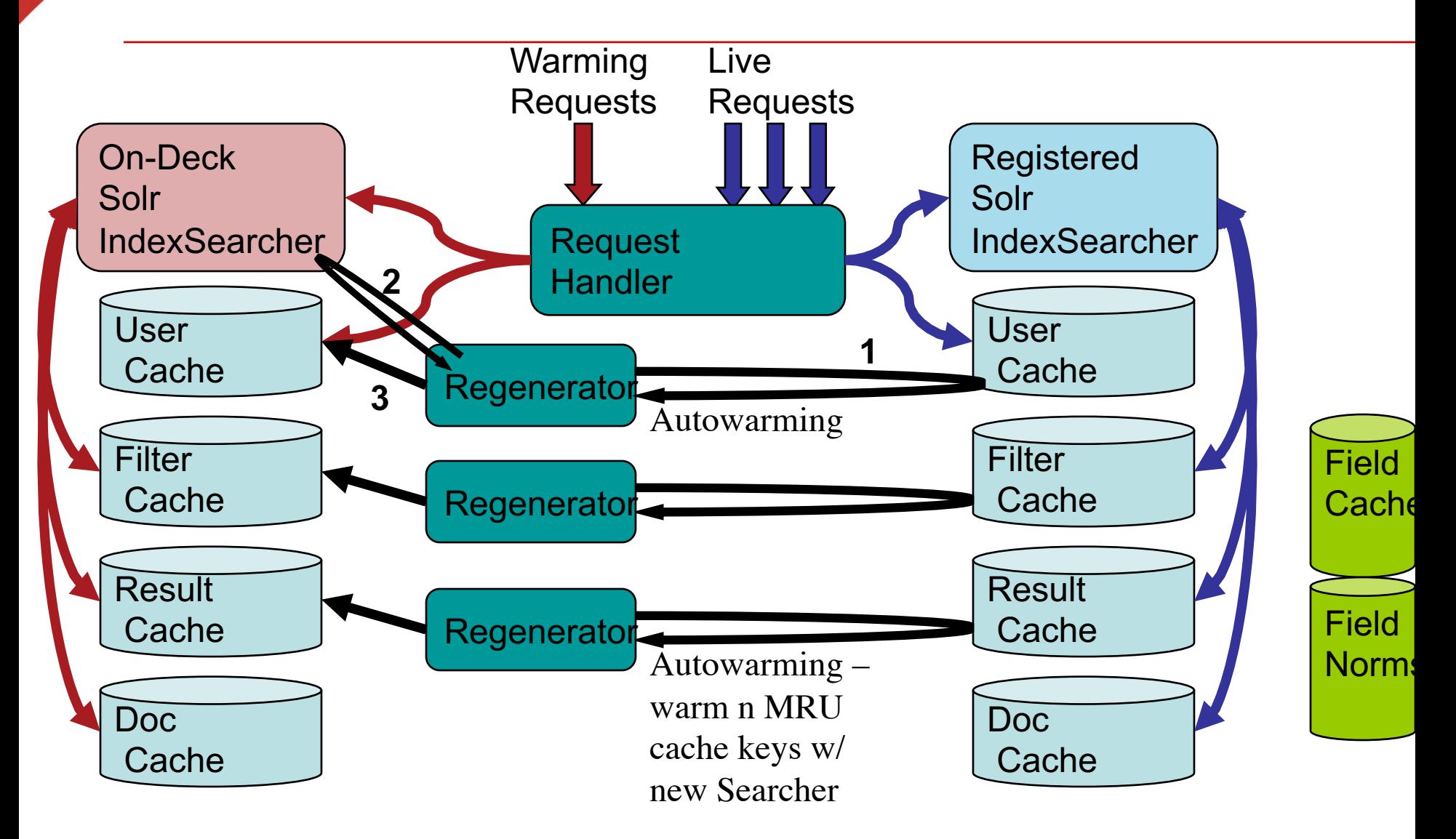

# **Web Admin Interface**

- **Show Config, Schema, Distribution info**
- **Query Interface**
- **Statistics**
	- Caches: lookups, hits, hitratio, inserts, evictions, size
	- RequestHandlers: requests, errors
	- UpdateHandler: adds, deletes, commits, optimizes
	- IndexReader, open-time, index-version, numDocs, maxDocs,
- **Analysis Debugger**
	- Shows tokens after each Analyzer stage
	- Shows token matches for query vs index

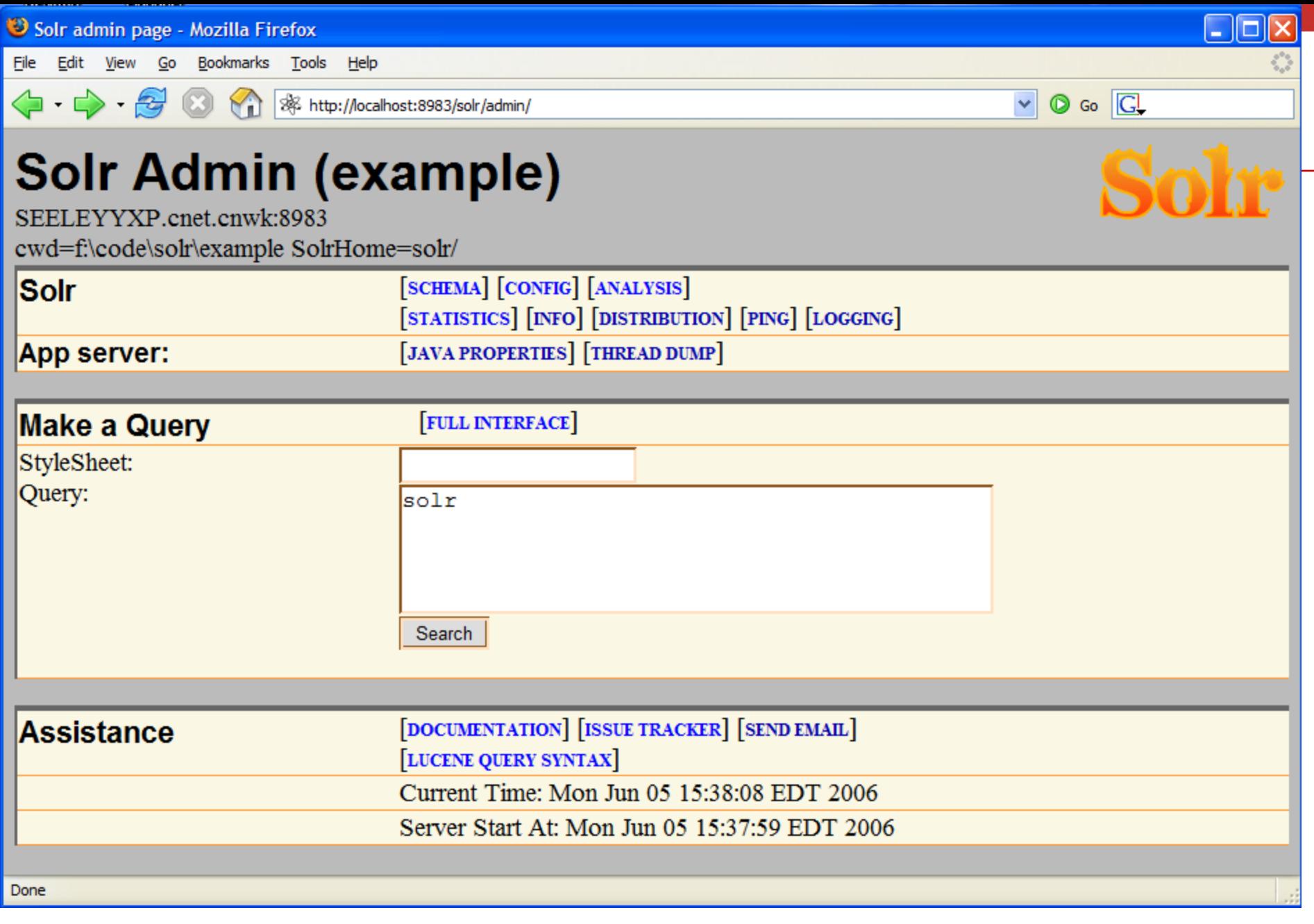

### **References**

- **http://lucene.apache.org/**
- **http://lucene.apache.org/core/3\_6\_2/gettingstarted. html**
- **http://lucene.apache.org/solr/**
- **http://people.apache.org/~yonik/presentations/**